#### TABELAS HASH TRATAMENTO DE COLISÕES POR ENCADEAMENTO EXTERIOR

Vanessa Braganholo Estruturas de Dados e Seus Algoritmos

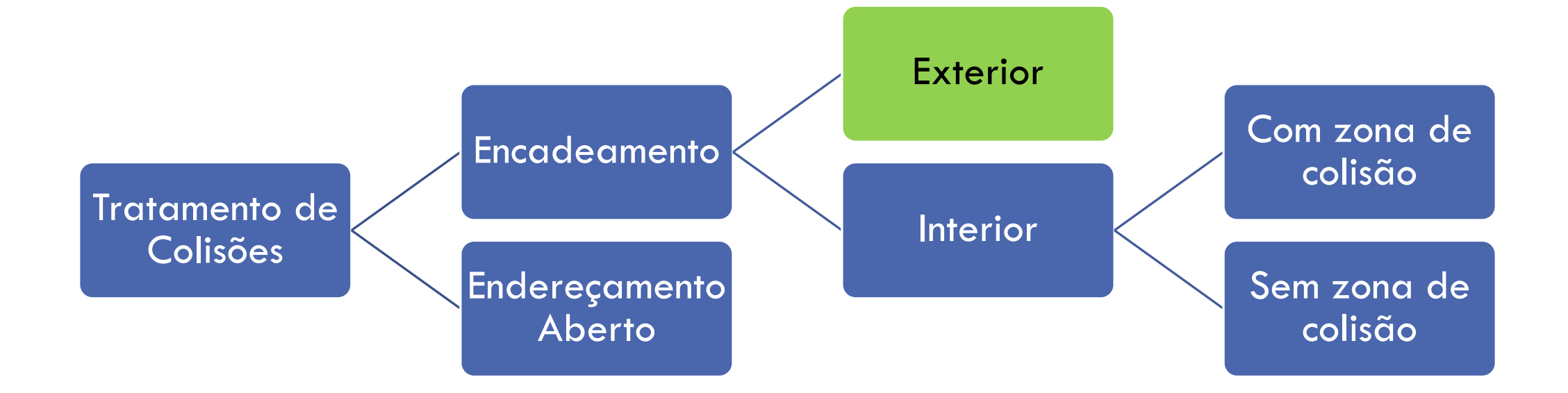

#### ENCADEAMENTO EXTERIOR

Manter **m** listas encadeadas, uma para cada possível endereço base

A tabela base não possui nenhum registro, apenas os ponteiros para as listas encadeadas

Por isso chamamos de encadeamento **exterior**: a tabela base não armazena nenhum registro

## NÓS DA LISTA ENCADEADA

Cada nó da lista encadeada contém:

um registro

um ponteiro para o próximo nó

#### EXEMPLO: ENCADEAMENTO EXTERIOR

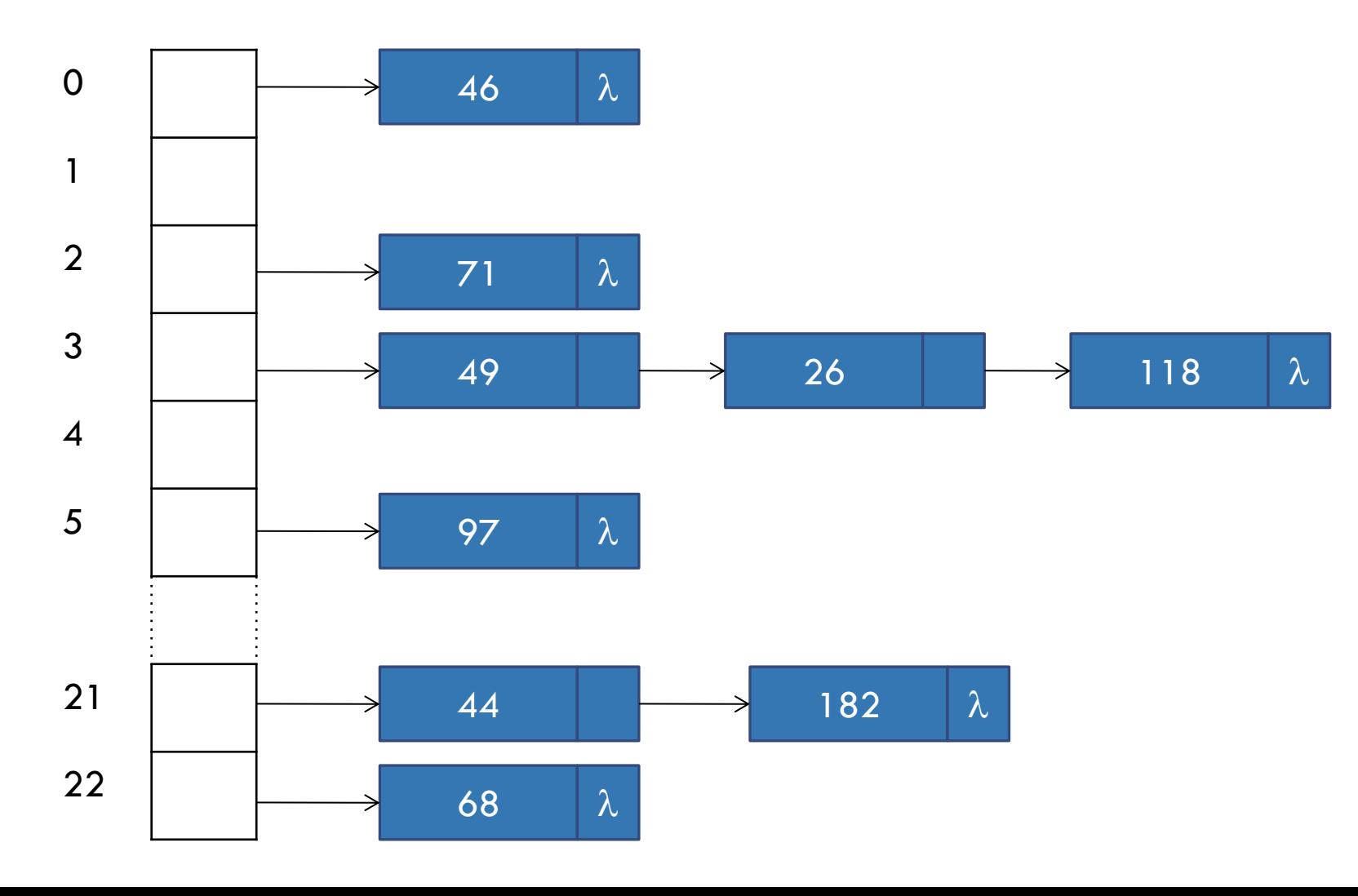

**h(x) = x mod 23**

Fonte: Fig. 10.5, pag 240

#### BUSCA

Busca por um registro de chave x:

- 1. Calcular o endereço aplicando a função h(x)
- 2. Percorrer a lista encadeada associada ao endereço
- 3. Comparar a chave de cada nó da lista encadeada com a chave x, até encontrar o nó desejado
- 4. Se final da lista for atingido, registro não está lá

# INSERÇÃO

Inserção de um registro de chave x

- 1. Calcular o endereço aplicando a função h(x)
- 2. Buscar registro na lista associada ao endereço h(x)
- 3. Se registro for encontrado, sinalizar erro
- 4. Se o registro não for encontrado, inserir no final da lista

## EXCLUSÃO

Exclusão de um registro de chave x

- 1. Calcular o endereço aplicando a função h(x)
- 2. Buscar registro na lista associada ao endereço h(x)
- 3. Se registro for encontrado, excluir registro
- 4. Se o registro não for encontrado, sinalizar erro

#### COMPLEXIDADE NO PIOR CASO

É necessário percorrer uma lista encadeada até o final para concluir que a chave não está na tabela

Comprimento de uma lista encadeada pode ser O(n)

Complexidade no pior caso: **O(n)**

#### COMPLEXIDADE NO CASO MÉDIO

Assume que função hash é uniforme

Número médio de comparações feitas na **busca sem sucesso** é igual ao fator de carga da tabela  $\alpha = n/m$ 

Número médio de comparações feitas na **busca com sucesso** também é igual a  $\alpha = n/m$ 

Se assumirmos que o número de chaves **n** é proporcional ao tamanho da tabela **m**

 $\cdot \alpha = n/m = O(1)$ 

**Complexidade constante!**

## IMPLEMENTAÇÃO EM MEMÓRIA PRINCIPAL

Ver implementação no site da disciplina

## IMPLEMENTAÇÃO EM DISCO

Normalmente, usa-se um arquivo para armazenar os compartimentos da tabela, e outro para armazenar as listas encadeadas

Ponteiros para NULL são representados por -1

#### USO DE FLAG INDICADOR DE STATUS

Para facilitar a manutenção da lista encadeada, pode-se adicionar um flag indicador de **status** a cada registro (chamaremos esse flag de **ocupado**)

O flag **ocupado** pode ter os seguintes valores:

- TRUE: quando o compartimento tem um registro
- FALSE: quando o registro que estava no compartimento foi excluído

#### EXEMPLO

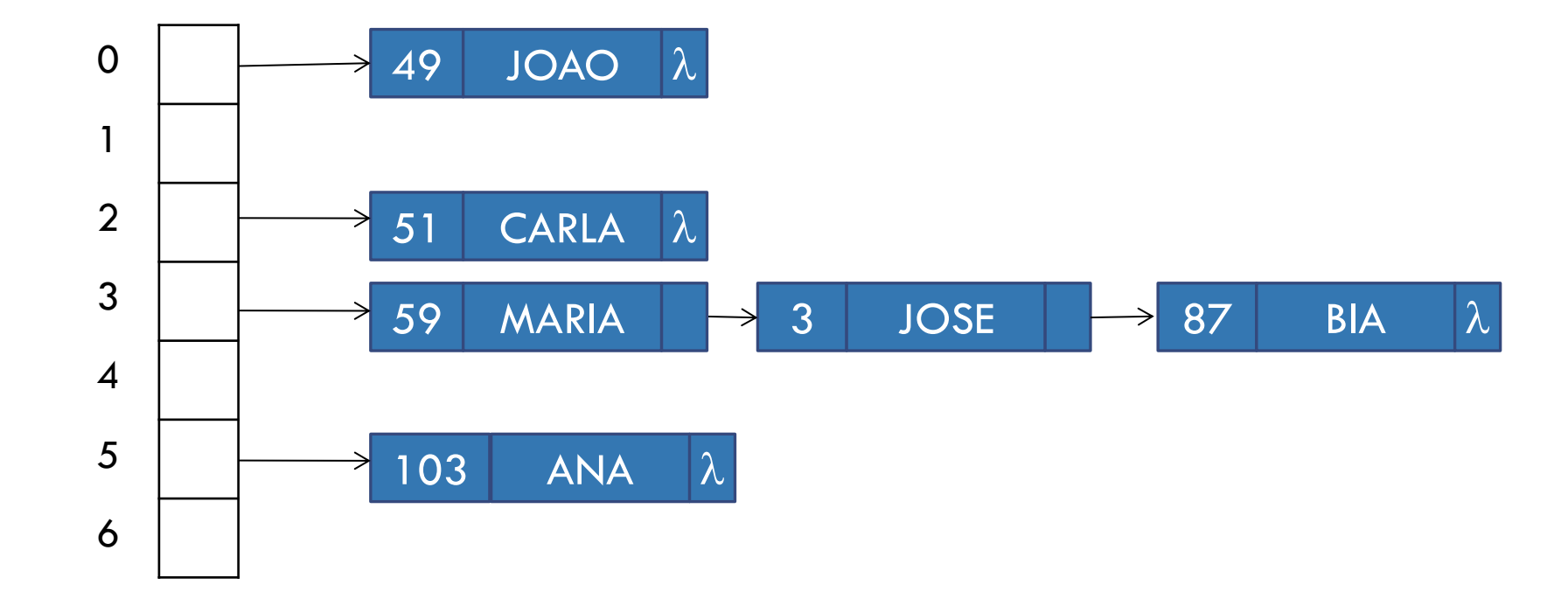

### ESTRUTURA DOS ARQUIVOS

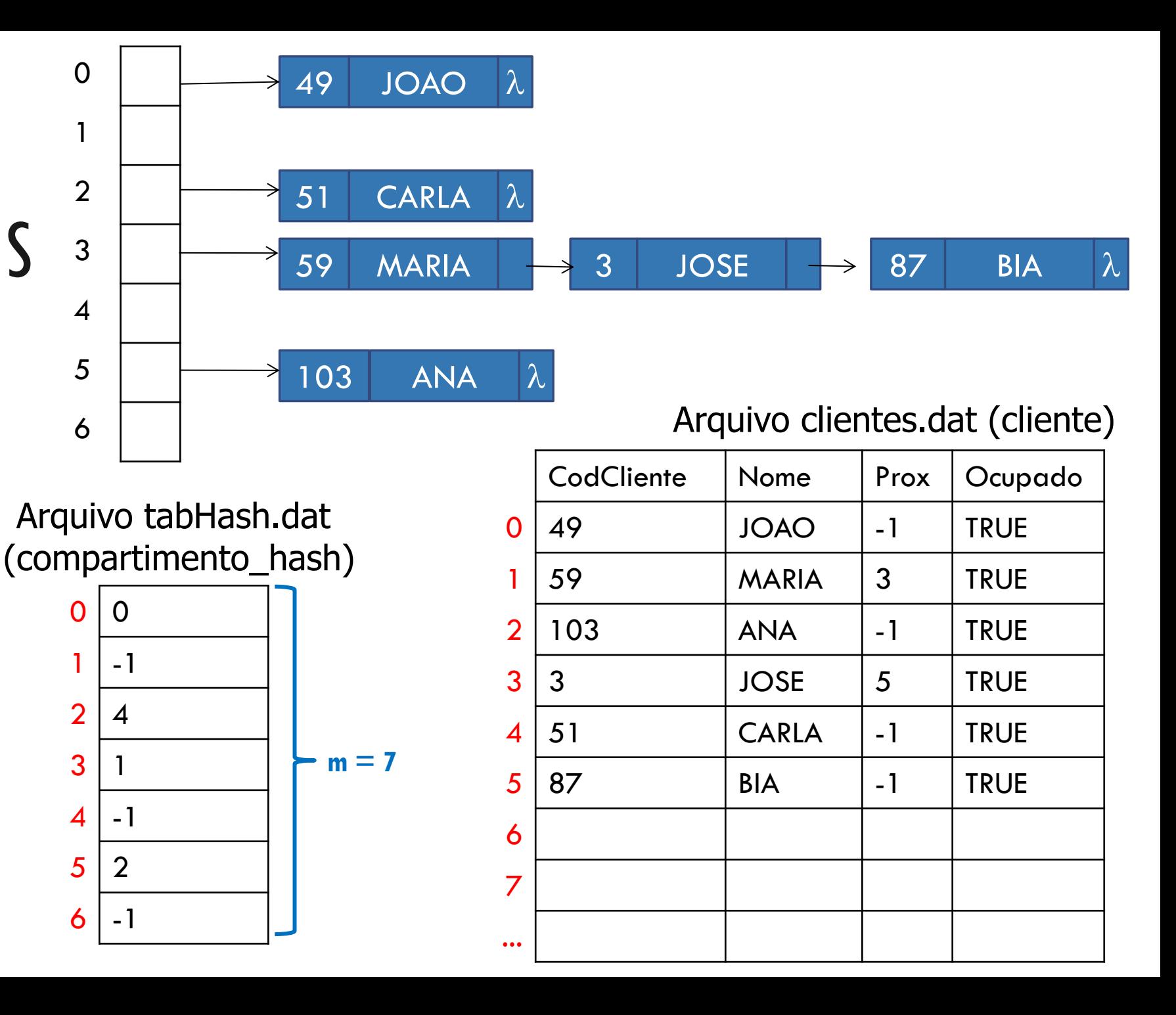

### REFLEXÃO:

Como seriam os procedimentos para inclusão e exclusão?

### IMPLEMENTAÇÃO DE EXCLUSÃO

Ao excluir um registro, marca-se o flag de ocupado como FALSE (ou seja, marca-se que o compartimento está liberado para nova inserção)

## IMPLEMENTAÇÃO DE INSERÇÃO (OPÇÃO 1)

Para inserir novo registro

- Inserir o registro no final da lista encadeada, se ele já não estiver na lista
- De tempos em tempos, re-arrumar o arquivo para ocupar as posições onde o flag de ocupado é FALSE

## IMPLEMENTAÇÃO DE INSERÇÃO (OPÇÃO 2)

Para inserir novo registro

- Ao passar pelos registros procurando pela chave, guardar o endereço **p** do primeiro nó marcado como LIBERADO (flag ocupado = FALSE)
- Se ao chegar ao final da lista encadeada, a chave não for encontrada, gravar o registro na posição **p**, ou no final da lista, caso não tenha sido encontrado compartimento livre

## EXERCÍCIO

Desenhe a tabela hash (em disco) resultante das seguintes operações (cumulativas) usando o algoritmo de inserção em **Tabela Hash com Encadeamento Exterior**.

Considere que a tabela tem **tamanho 7** e a função de hash usa o **método da divisão**.

Inserir as chaves 10, 3, 5, 7, 12, 6, 14, 4, 8

## REFERÊNCIA

Szwarcfiter, J.; Markezon, L. Estruturas de Dados e seus Algoritmos, 3a. ed. LTC. Cap. 10